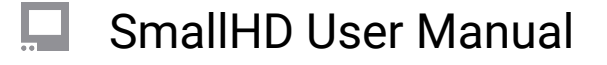

## **How to use Look (3D LUT) files with your monitor**